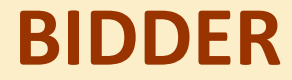

### 1. BIDDER ENROLLMENT

### 2. DSC REGISTRATION

## BIDDER ENROLLMENT

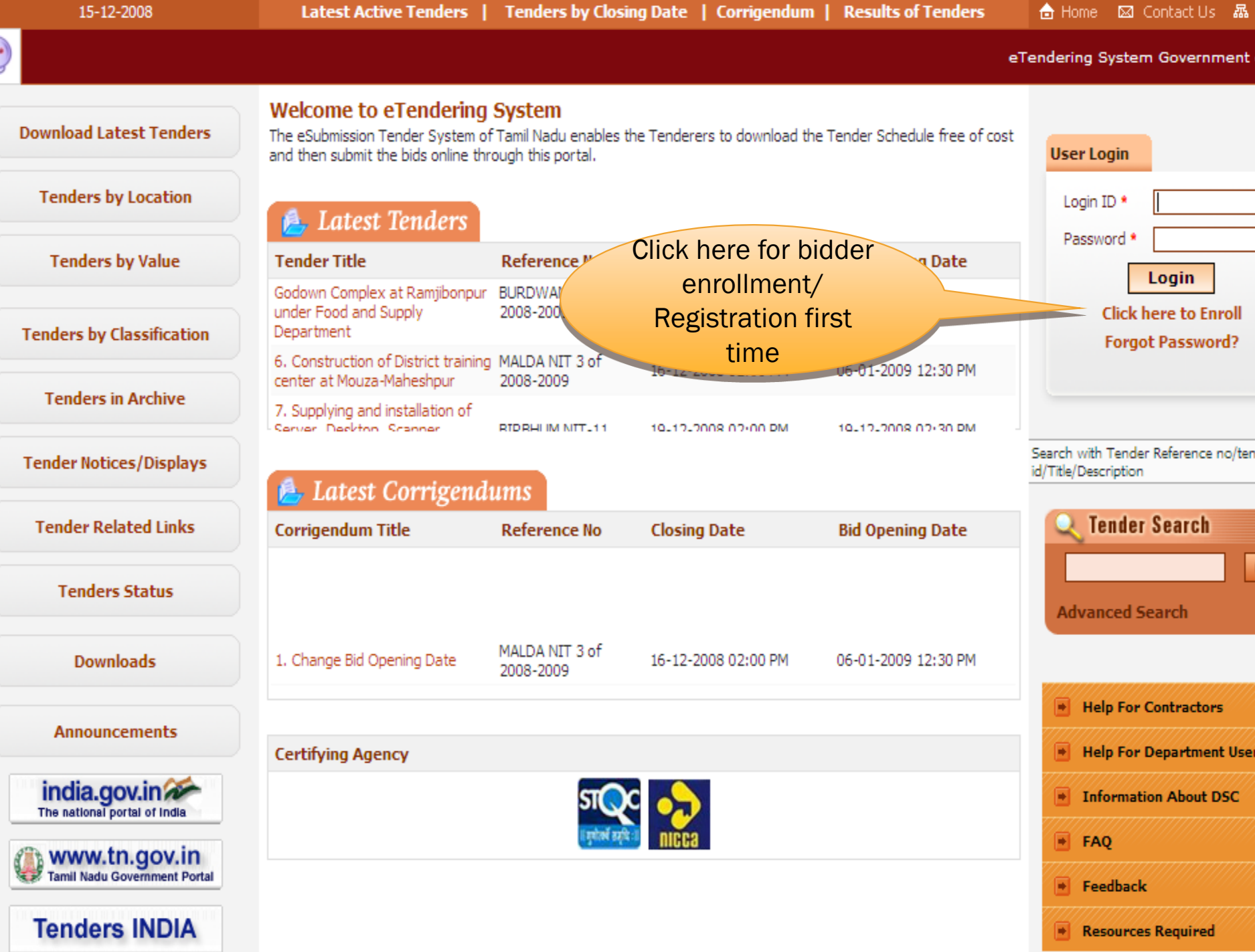

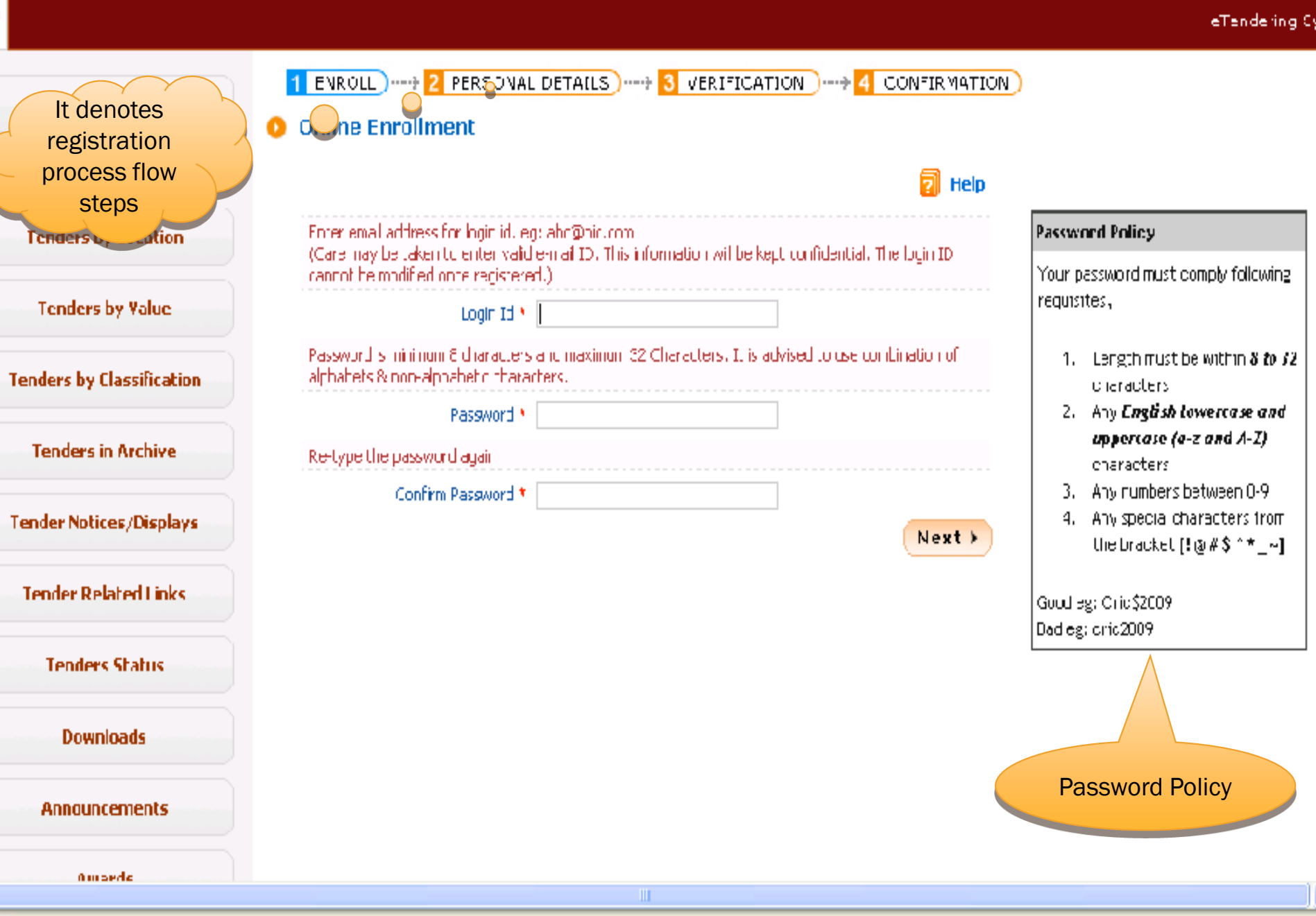

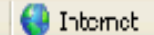

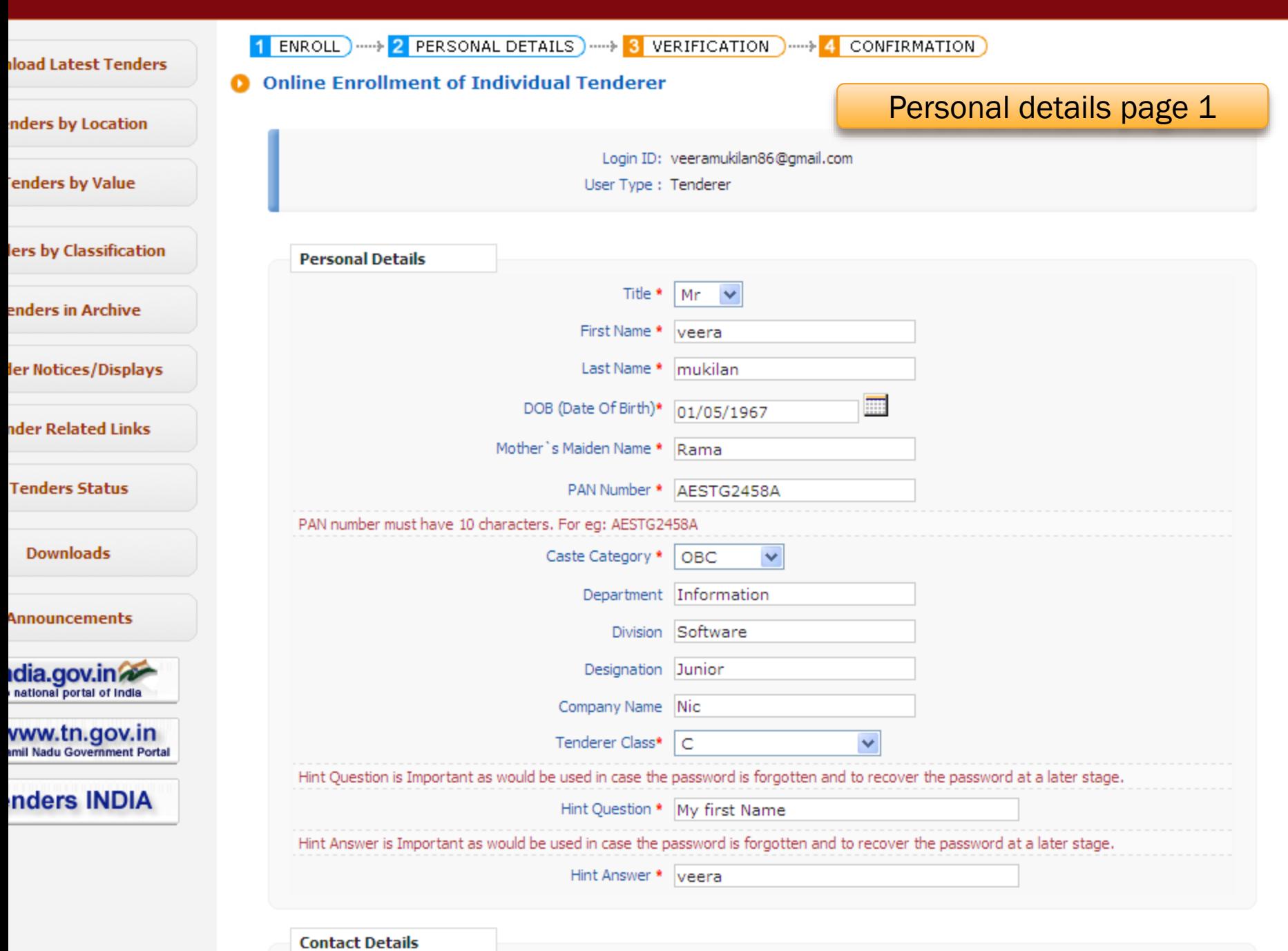

 $\overline{\phantom{a}}$ e

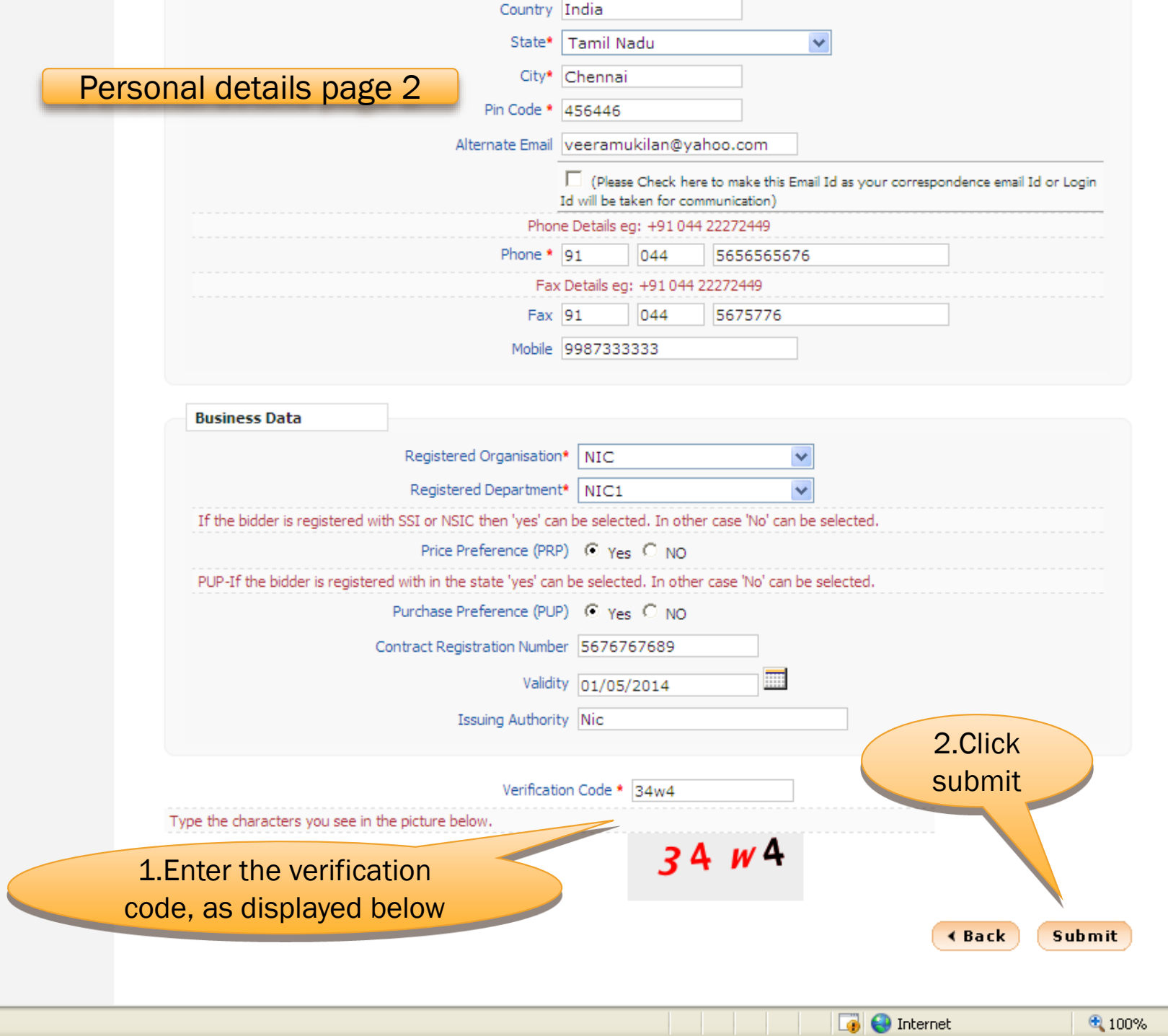

 $\frac{1}{2}$  100%  $\sim$ 

 $\checkmark$ 

ă

 $\blacktriangle$ 

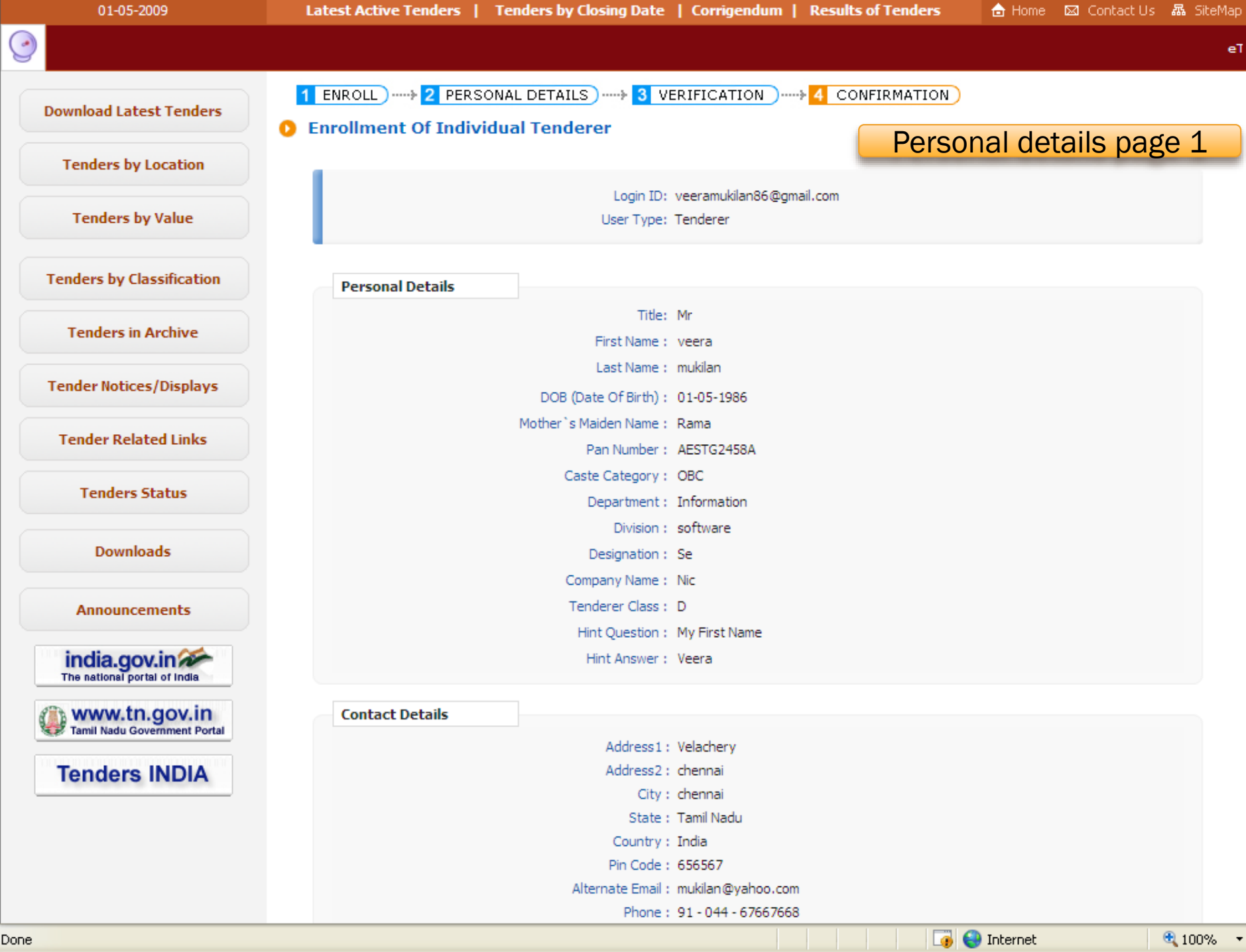

 $\overline{\mathbf{v}}$ 

∧

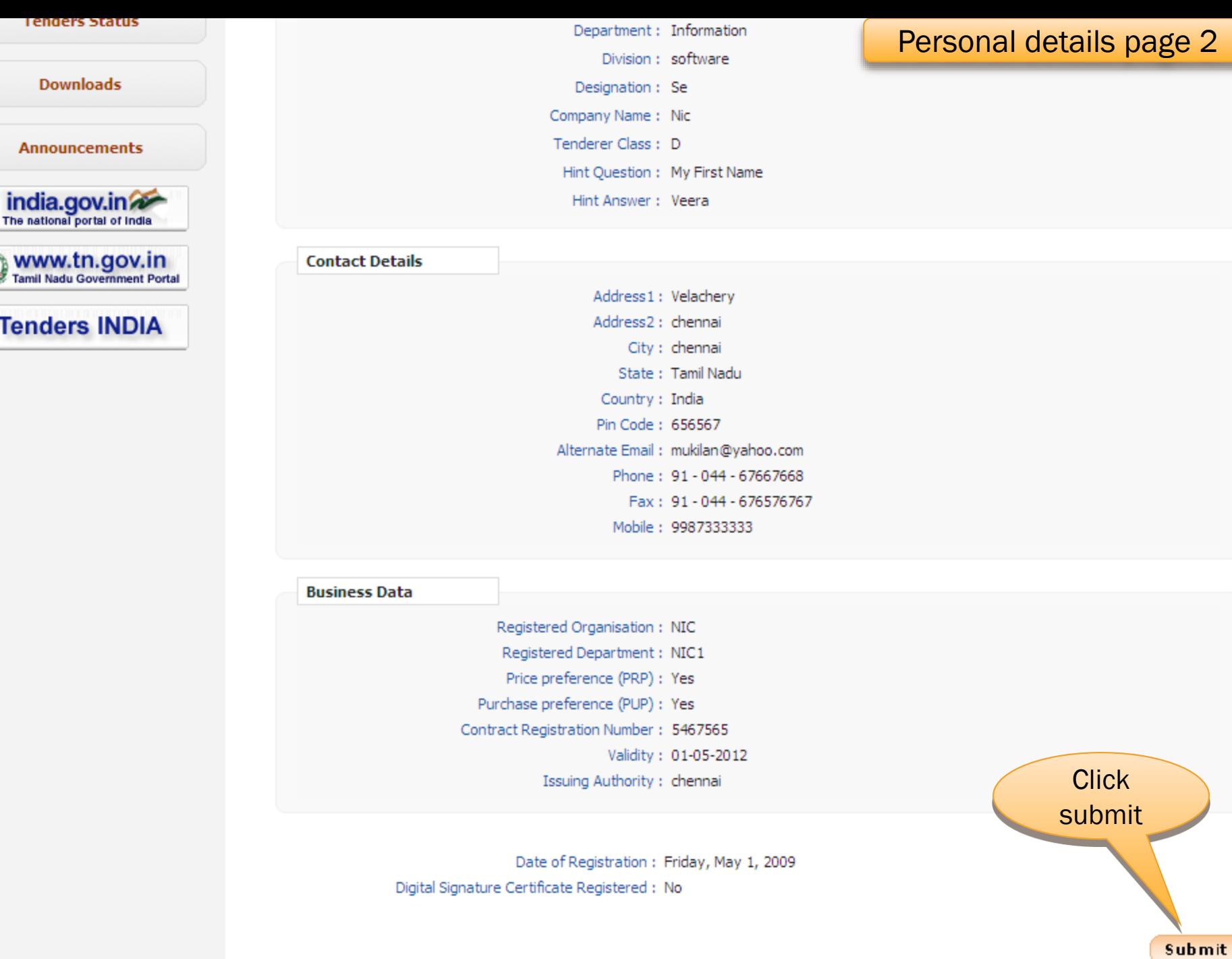

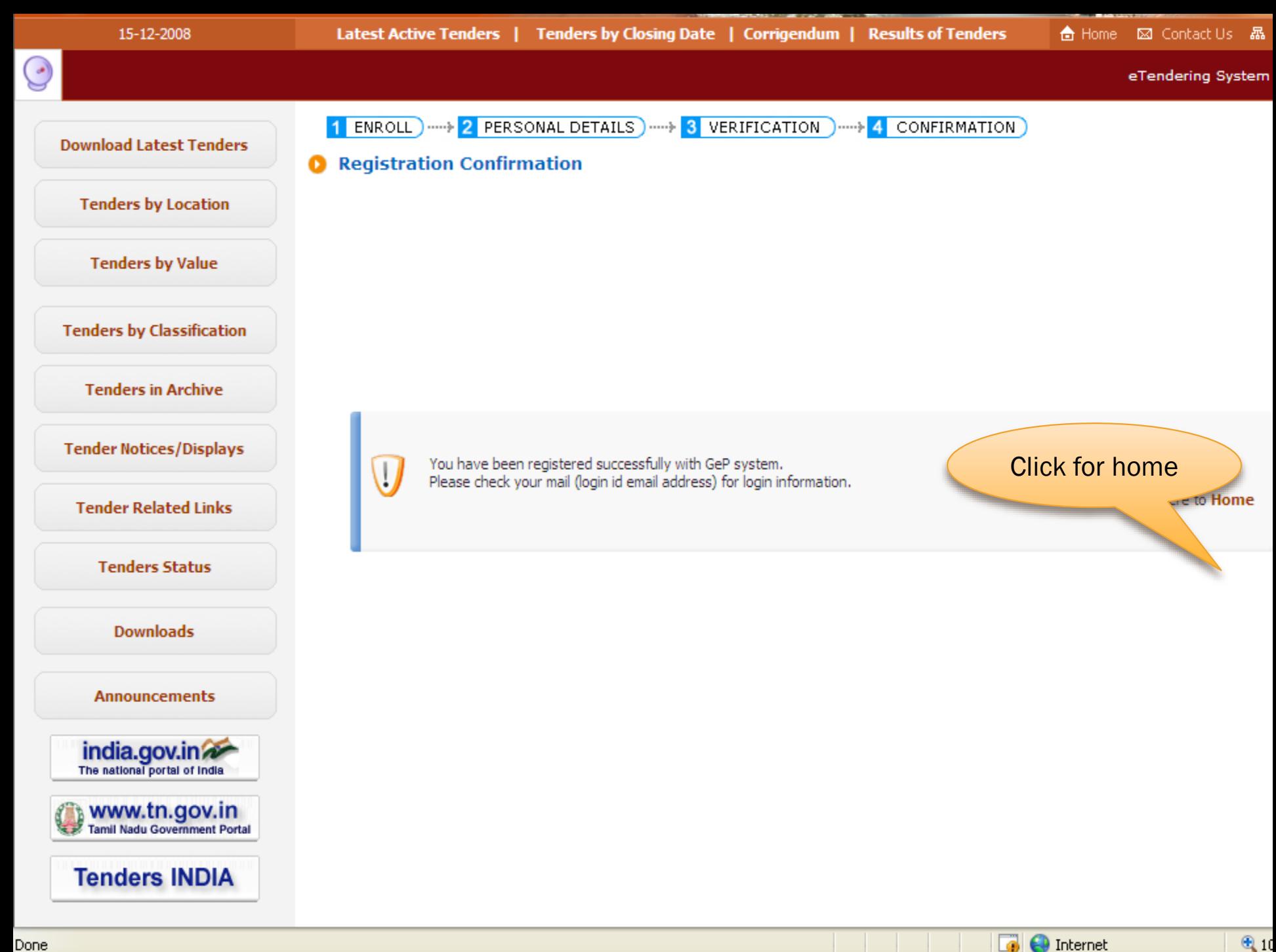

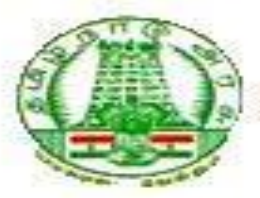

Date: 06-04-2009

Dear antony arun@in.com.

#### **Sub: User Enrollment Confirmation**

Your request for registration in the eTender system has been accepted and your login id as antony arun@in.com.

You are welcome to the usage of the e-tender system of Govt of Tamil Nadu and hope you will be benefited through the system.

You are requested to change the password as soon as you enter into the system first time.

In case of any clarifications & feed back, you may email etender@tn.nic.in to us to serve you better.

We wish you all the best.

Click here to login to eTendering System

Thanks: Administrator eTendering System

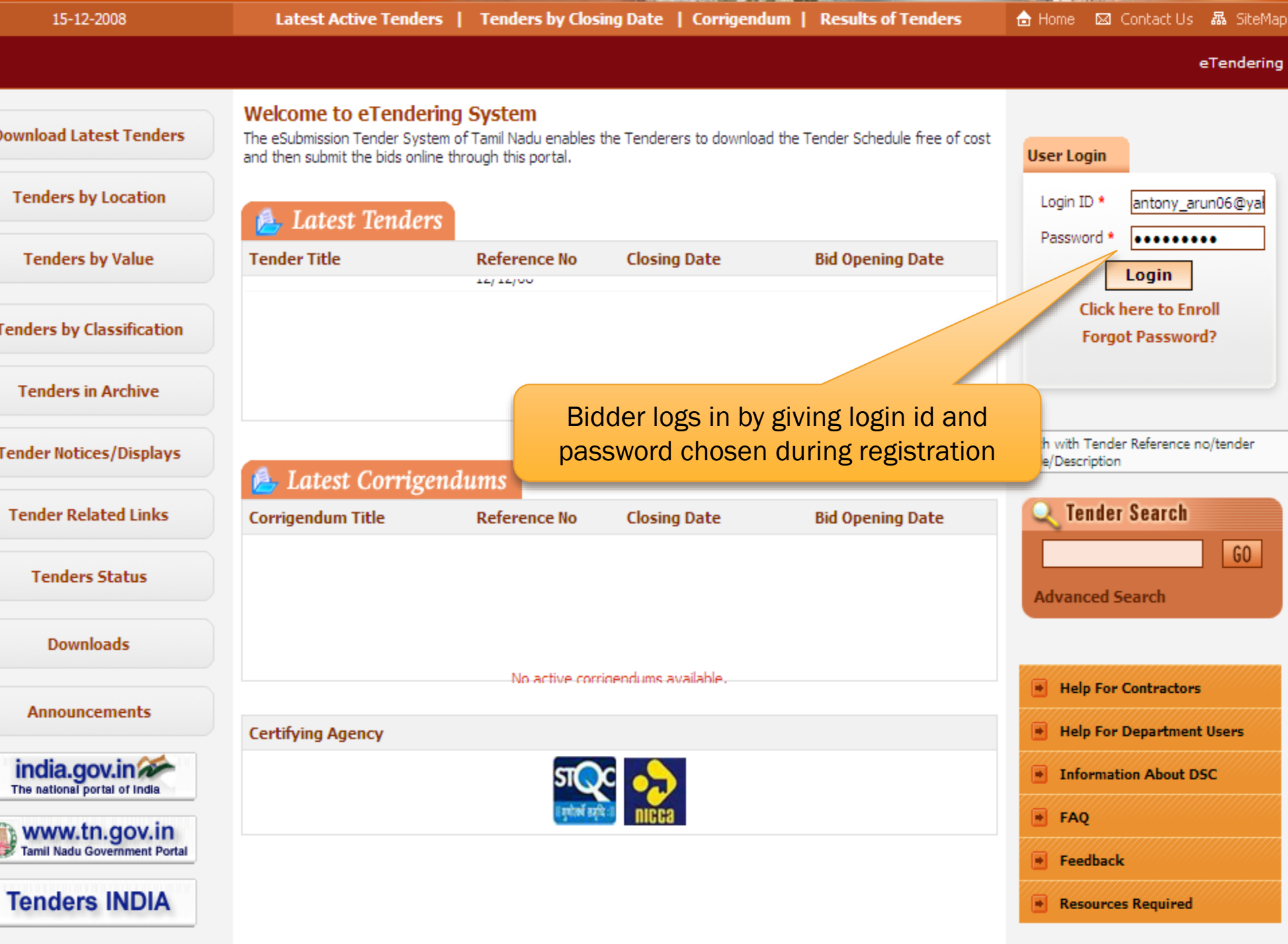

#### Change Password

### Force Change password

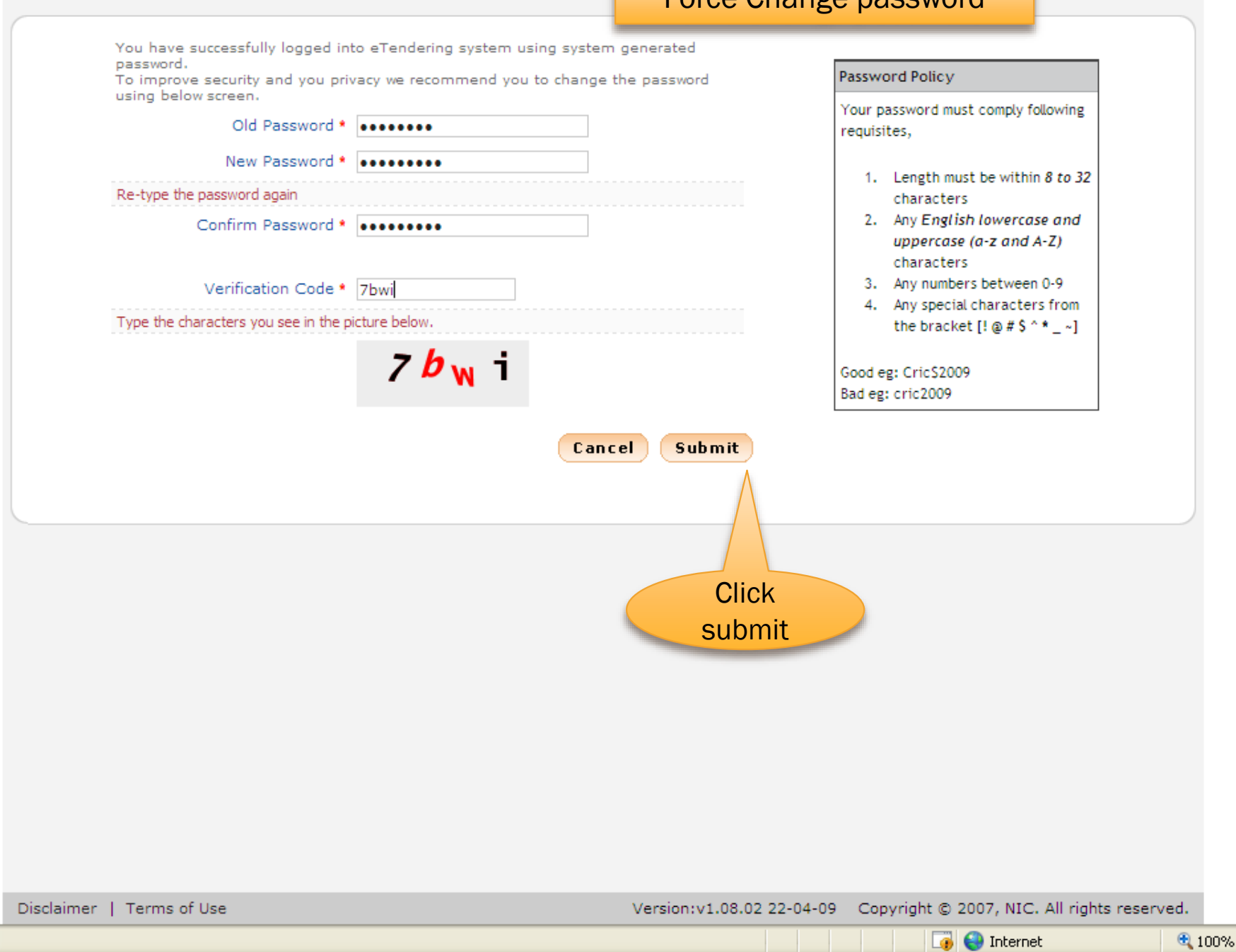

Logout

 $\star$ 

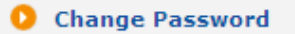

Your password is changed successfully. Click here to goto Home

Password is changed successfully

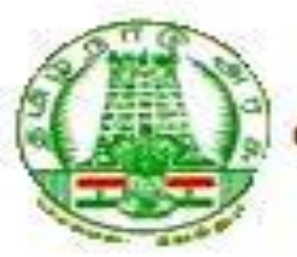

eTendering System

Date: 06-04-2009

Dear antony arun@in.com,

### **Sub: Change Password**

You have successfully changed your old password. Please do not disclose or write your password, that may lead malicious user to take your access on the application. Please keep remember the new password for accessing the application.

Click here to login to eTendering System

Thanks. Administrator eTendering System

# END OF BIDDER ENROLLMENT

# DSC REGISTRATION

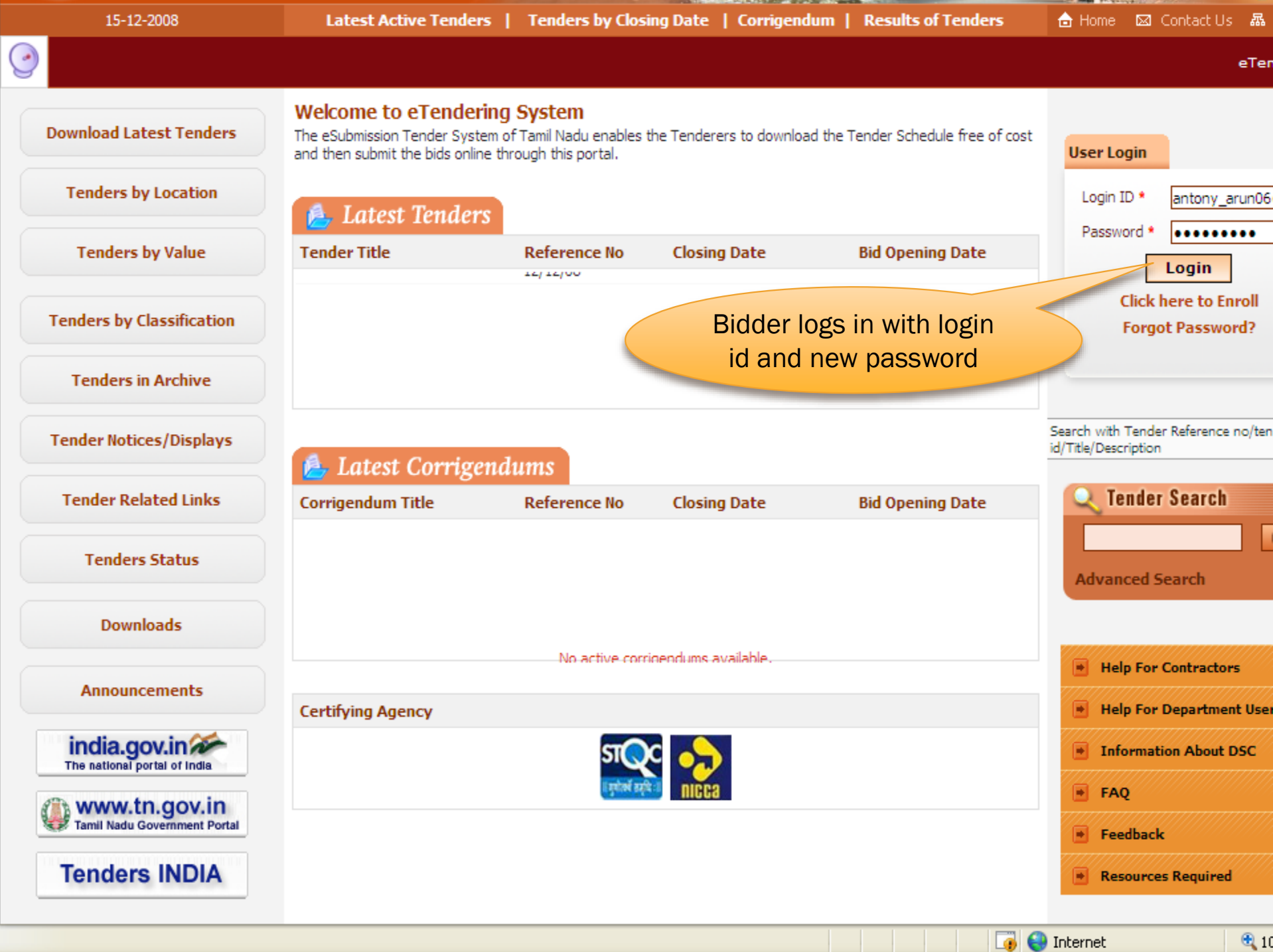

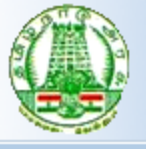

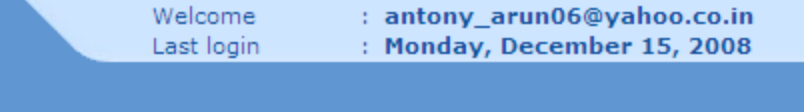

#### **DASHBOARD**

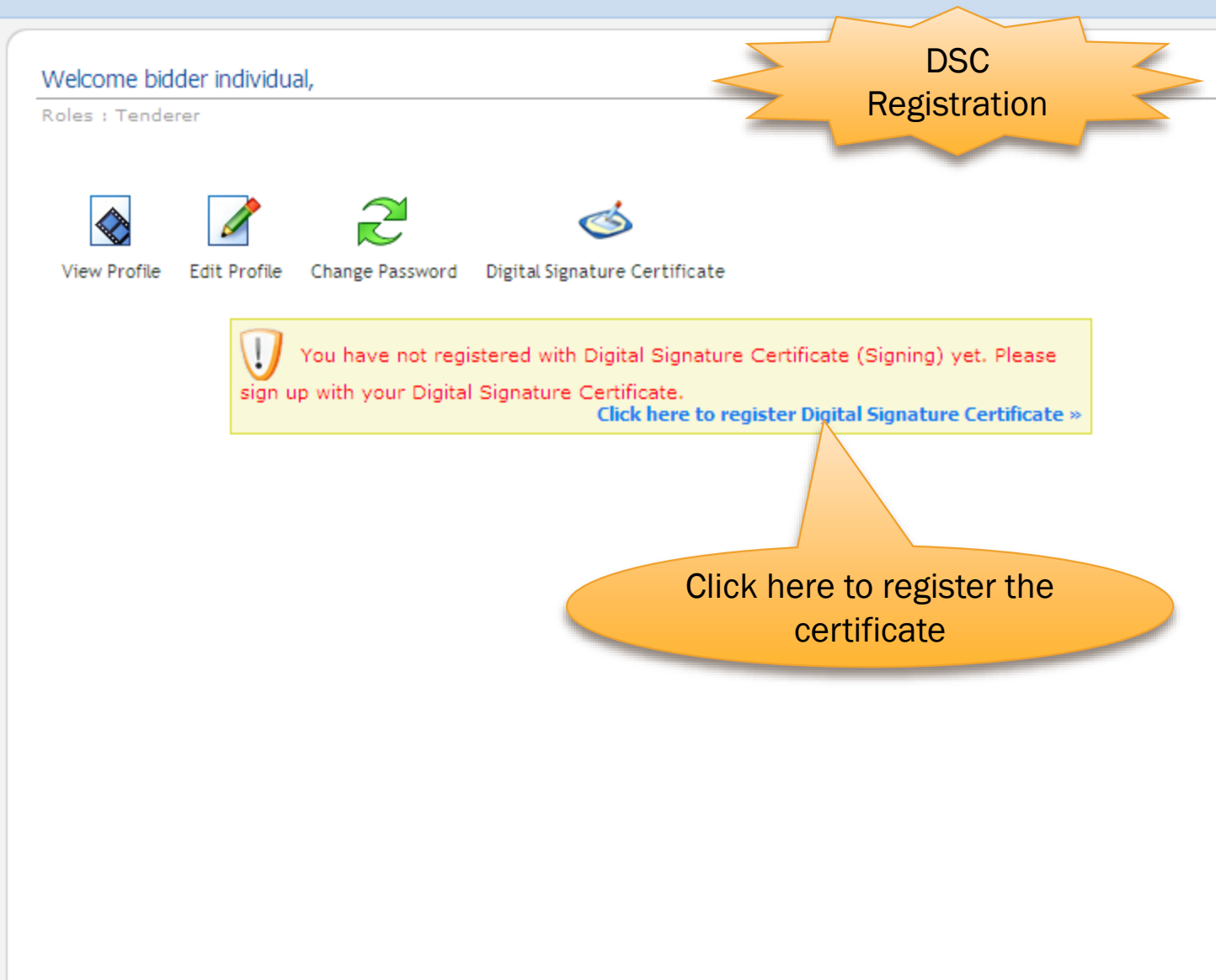

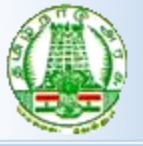

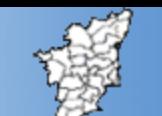

Welcome Last login

#### **USER MANAGEMENT**

#### **User DSC Enrollment** Q

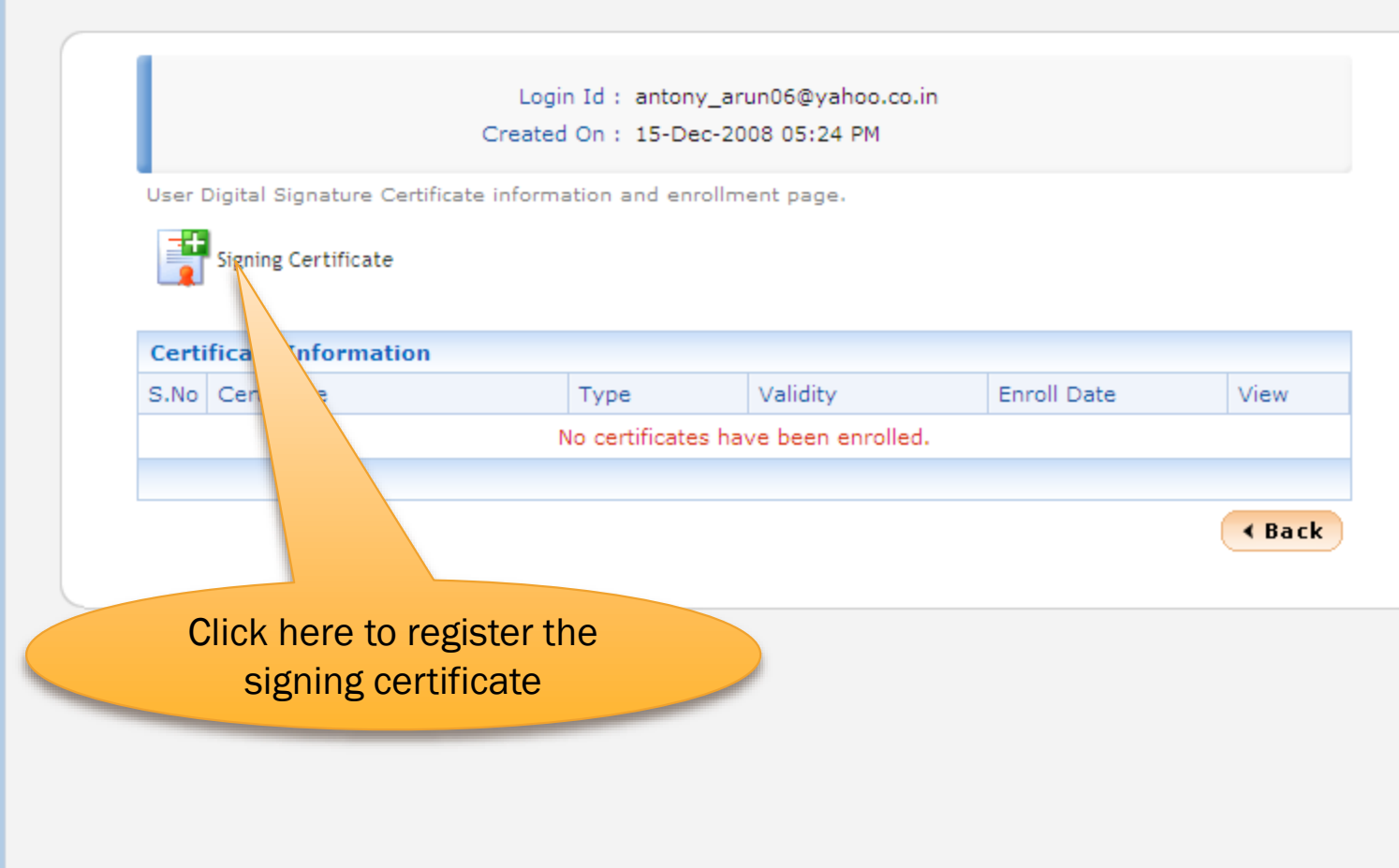

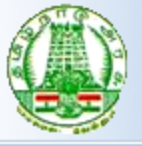

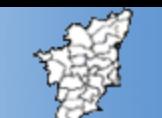

Welcome Last login

#### **USER MANAGEMENT**

#### **O** DSC Enrollment

Login Id: antony\_arun06@yahoo.co.in Created On: 15-Dec-2008 05:24 PM

Please insert your e-Token to read your Digital Signature Certificate information.

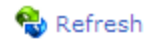

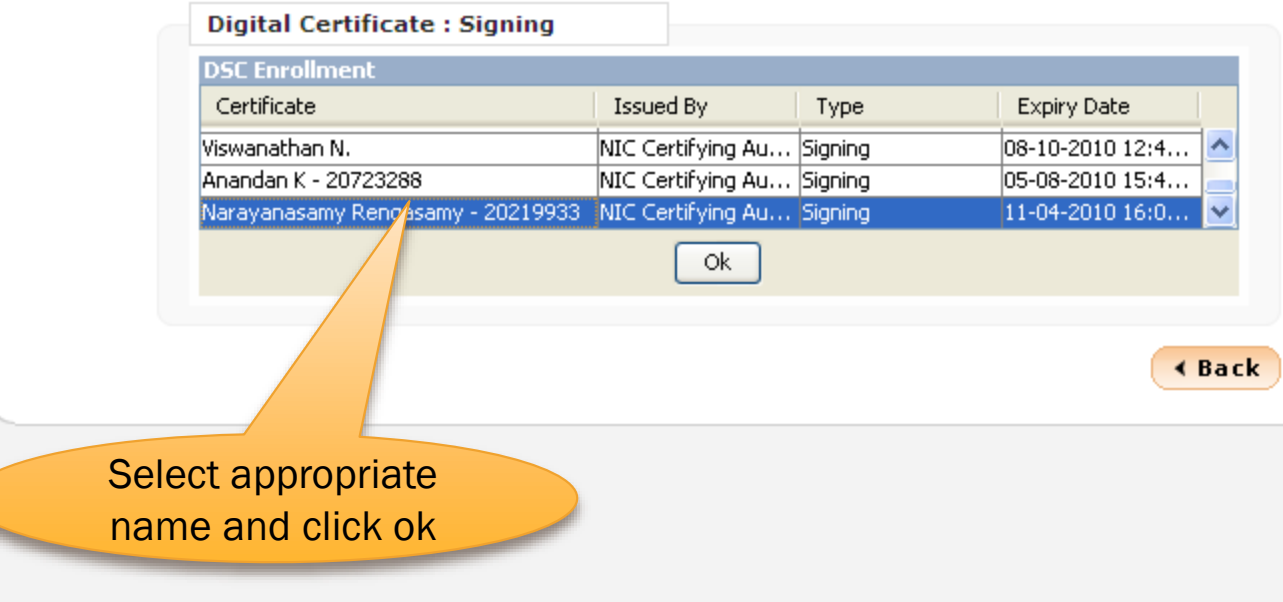

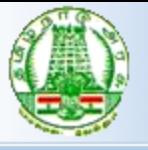

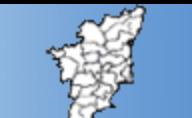

#### **USER MANAGEMENT**

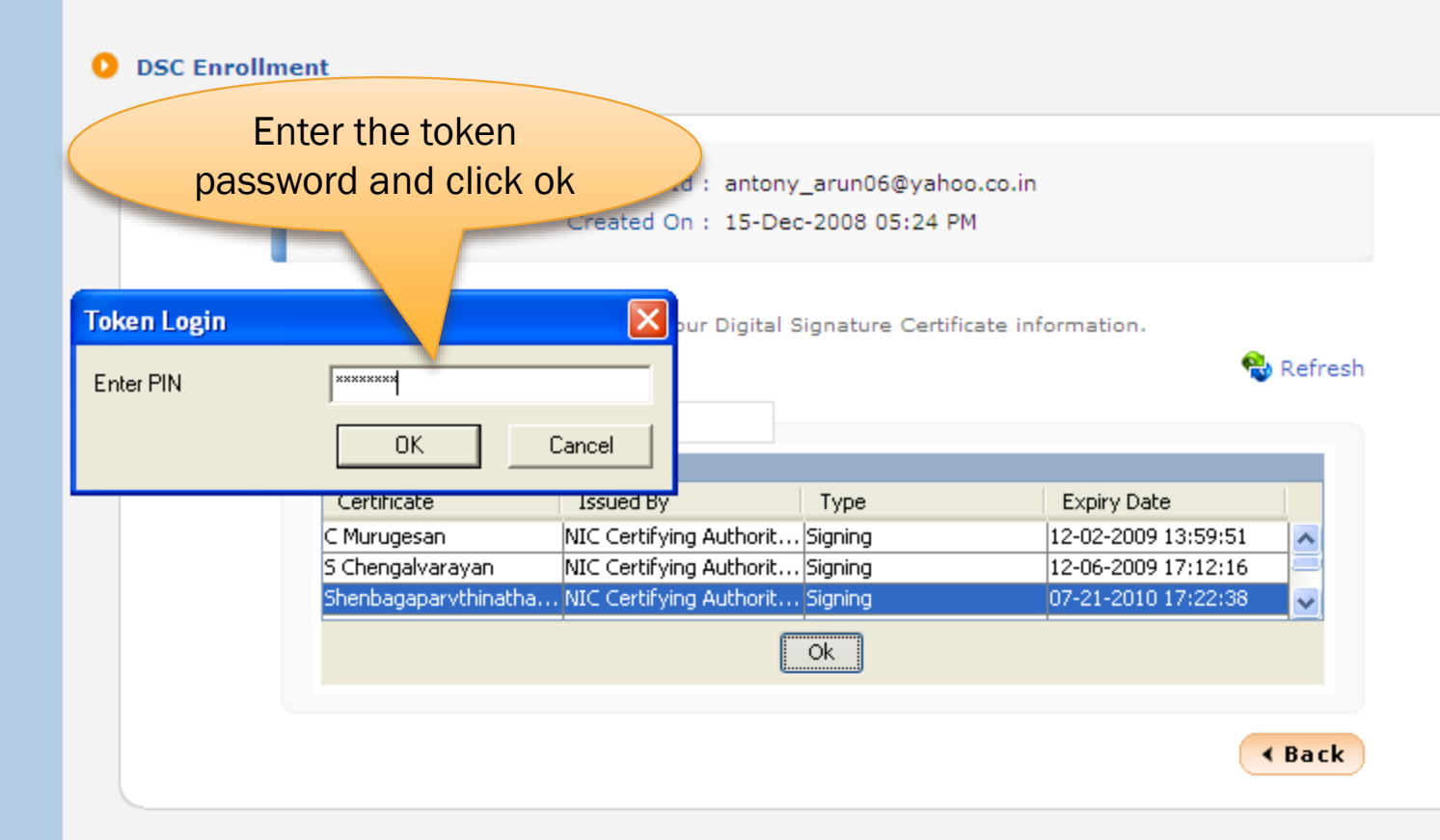

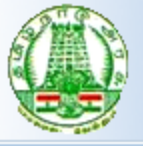

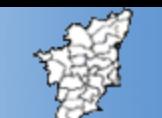

#### **USER MANAGEMENT**

#### **DSC Enrollment** Ω

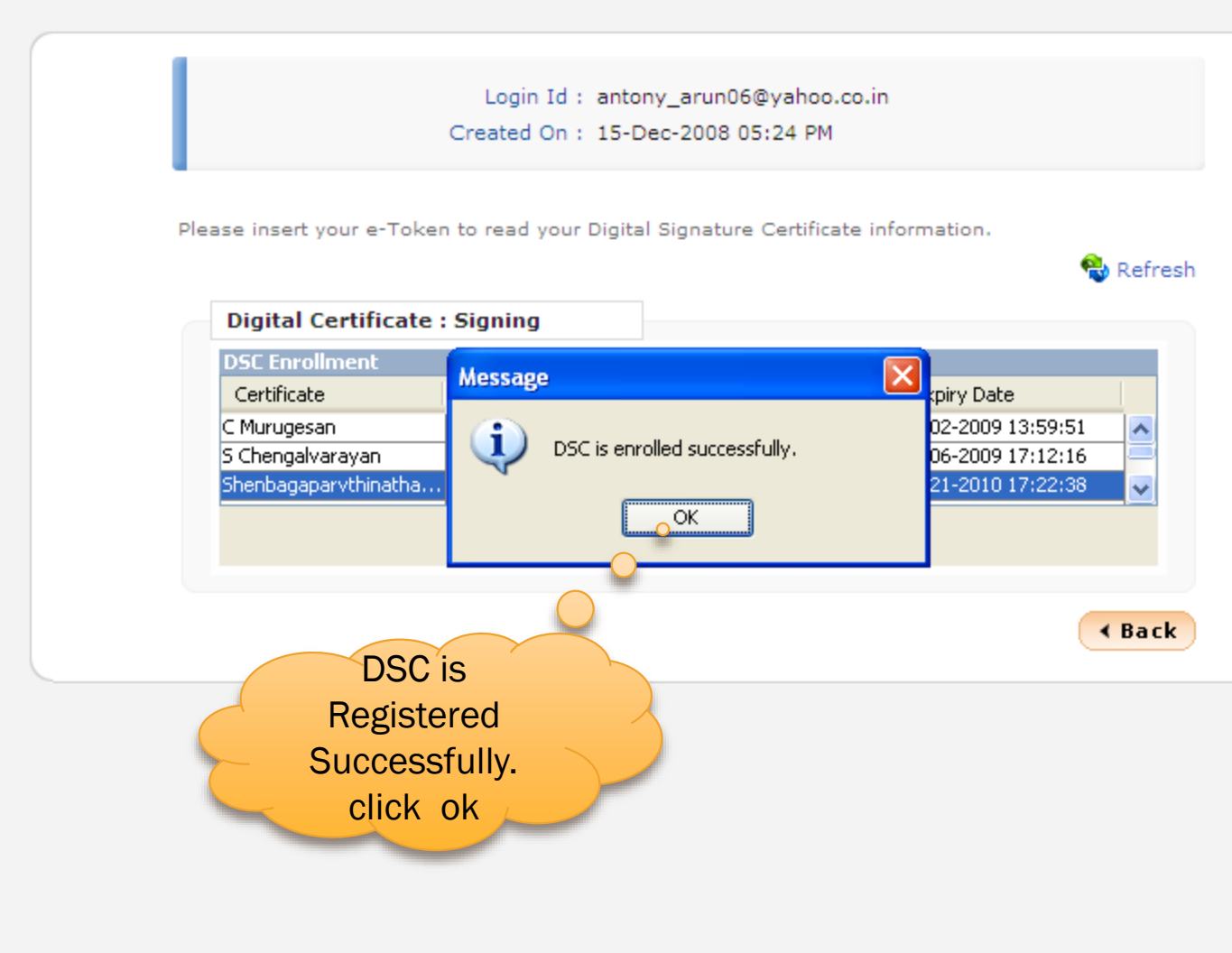

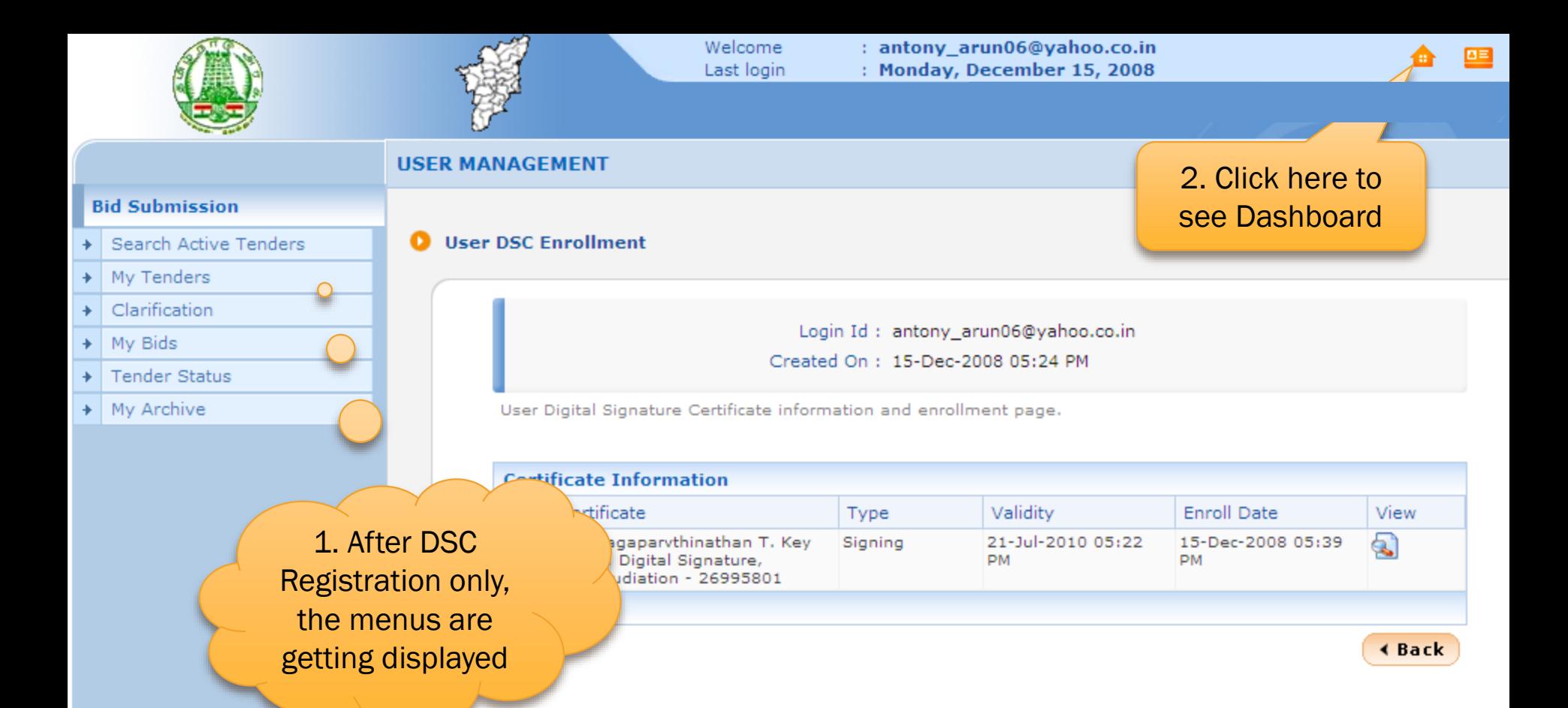

### END OF DSC REGISTRATION